## *ReadMe*

The *GPIB 488.2 IOtech to MCC API Porting References* folder is to be used by individuals who need to port from the IOtech API to the MCC 488.2 API. The reason for this is that IOtech 488 devices have reached an *End of Life* phase, and we therefore recommend replacing the IOtech API with that used by MCC (Measurement Computing Corporation).

In addition to this *ReadMe* file, the *GPIB 488.2* folder includes:

- o IOtech's *GPIB-488.2 Porting Guide* (372219A-01)
- o IOtech's *Personal488 User's Manual* (495-0903)
- o MCC's *GPIB-488 Programming Reference Manual* (371930C-01)
- o GPIB-488 Code Examples in C and VB

Prior to converting IOtech APIs to MCC APIs, read Chapter 1 of the *GPIB-488.2 Porting Guide*. From that chapter you will learn:

- o Major conceptual differences between IOtech and MCC routines
- o The four levels of effort pertaining to API porting
- o How to use the porting guide
- o Terms you should know
- o How IOtech GPIB and MCC GPIB 488.2 commands compare

After reading Chapter 1 of the porting guide, refer to the other chapters, reference documents, and code examples, as needed.

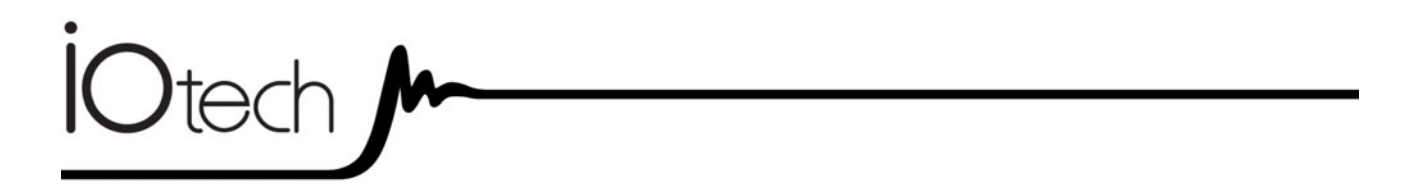

**IOtech 25971 Cannon Road Cleveland, OH 44146-1833** 

(440) 439-4091 fax: (440) 439-4093

productsupport@iotech.com

**www.iotech.com**